## <p>Sample <b>bold</b>display</p>

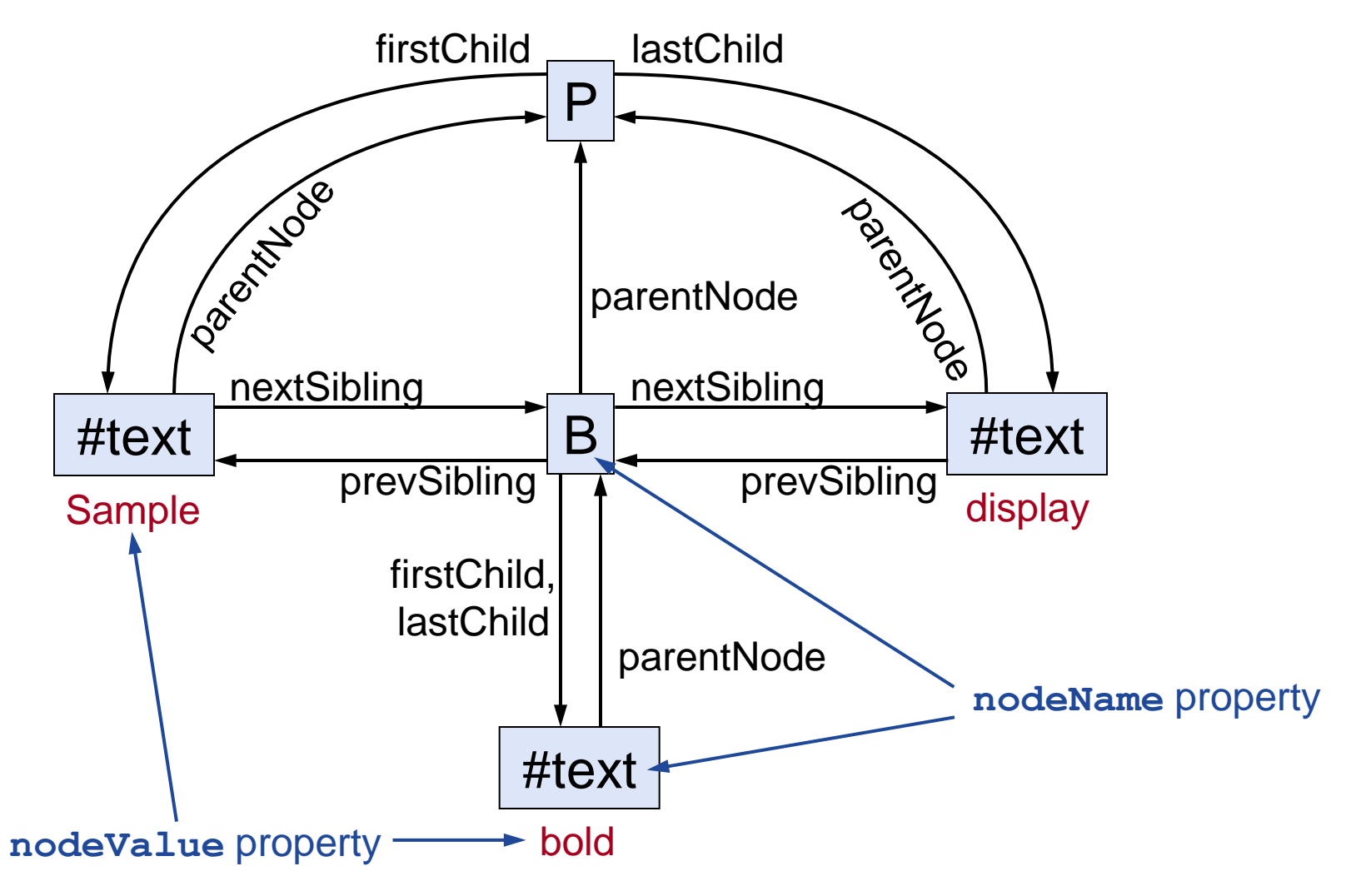

## **DOM Coordinates**

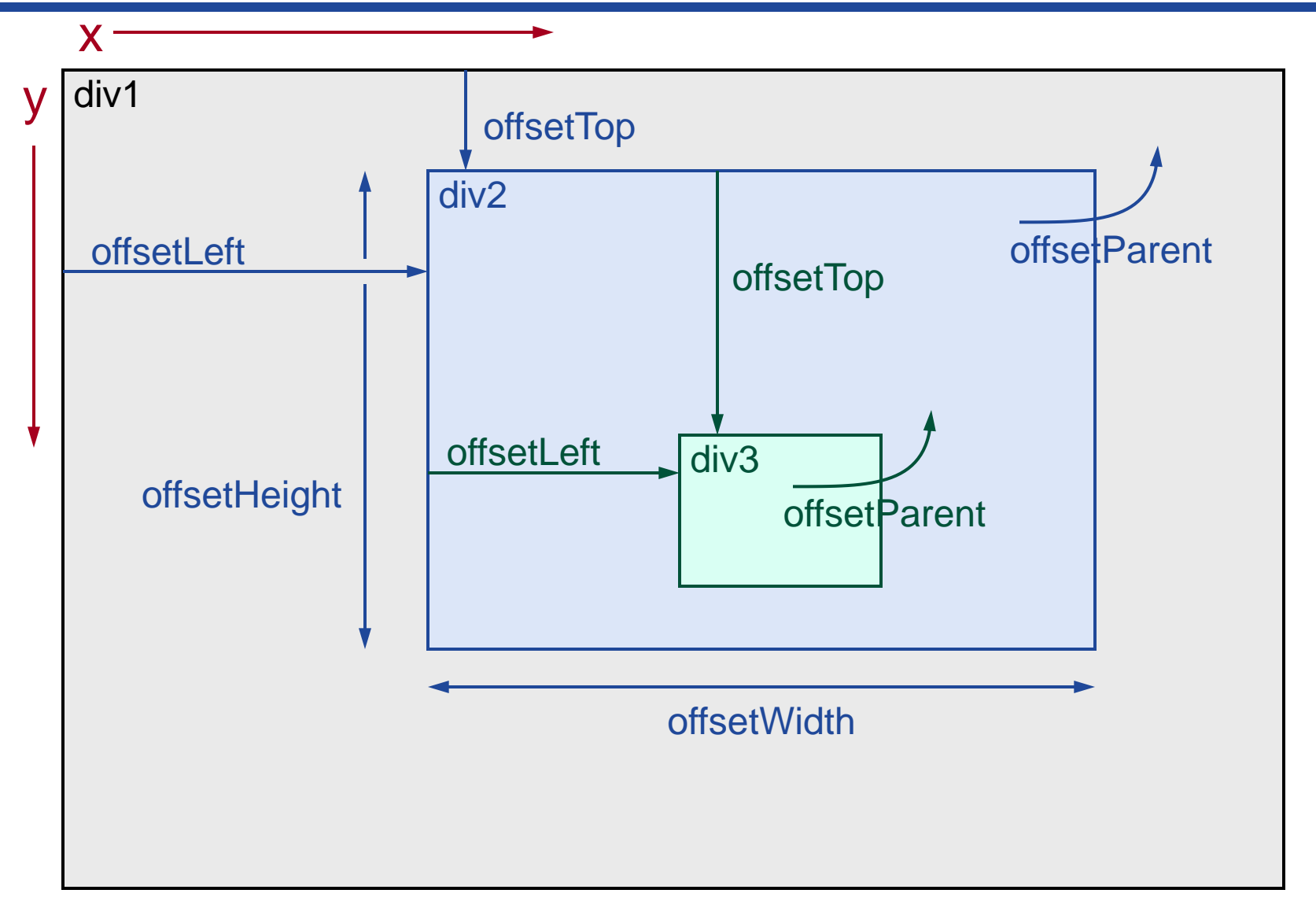

## **Positioning Children**

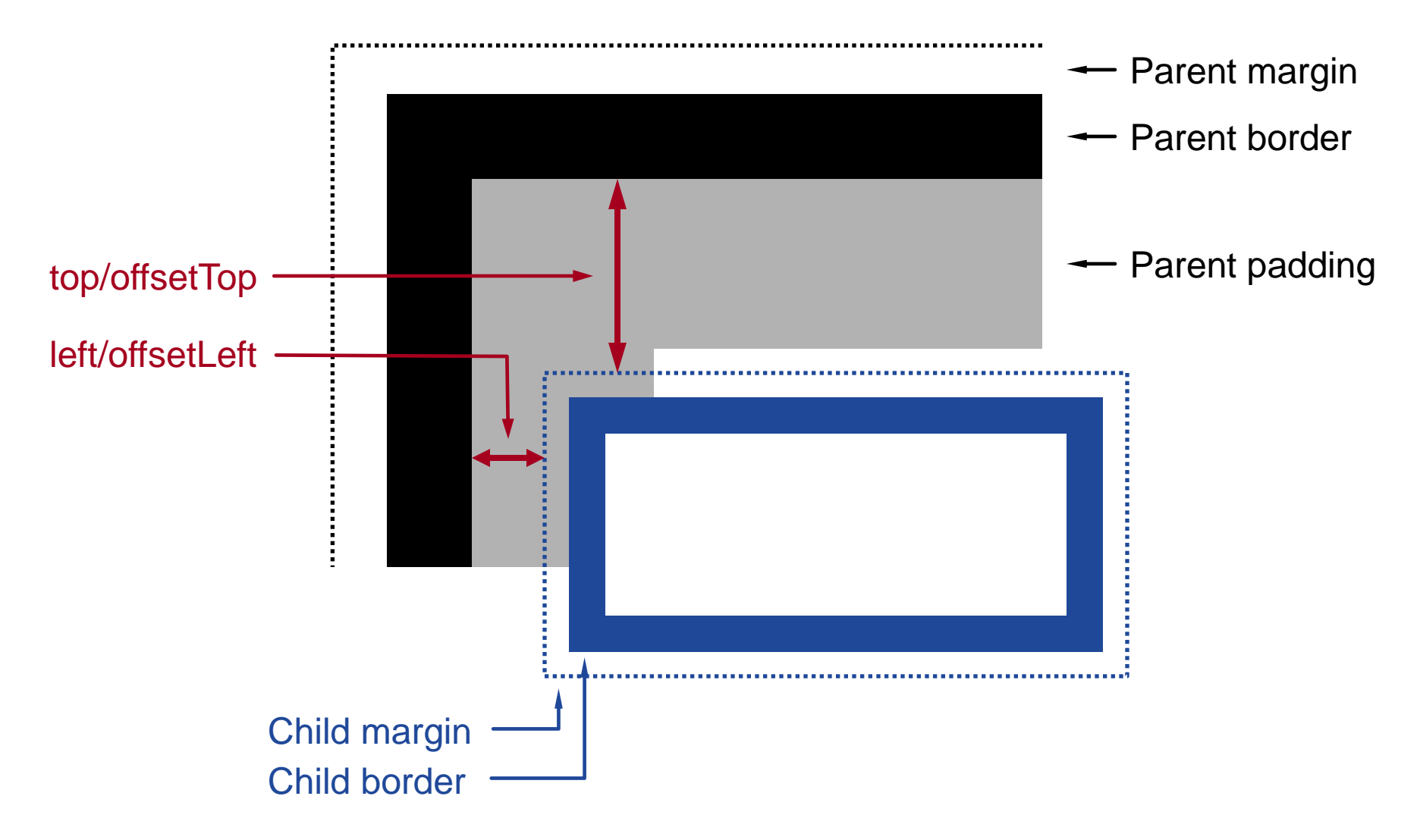

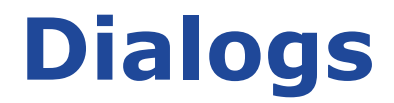

## **alert("Please click to continue");**

**if (confirm("Are you sure you want ...?") { ..... }**

**name = prompt("Enter username here:");**